# Spin: A Docker-Based Platform for Deploying Science Gateways at NERSC

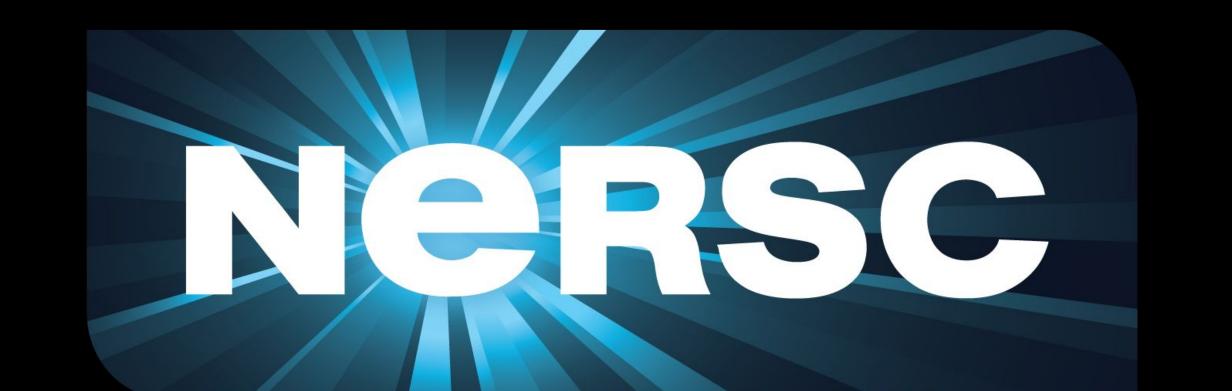

Cory Snavely, Stefan Lasiewski, Annette Greiner, Lawrence Berkeley National Laboratory

# What is Spin?

**Spin** is a Docker-based, on-premise cloud platform at NERSC that enables researchers to design, build, and manage their own science gateways and other services using container technology.

#### **User Needs**

- ✓ better portability/reproducibility
- ✓ quicker initial provisioning
- ✓ less cumbersome configuration
- ✓ improved performance and scaling
- ✓ convenient access to HPC resources

# Old Science Gateway Infrastructure

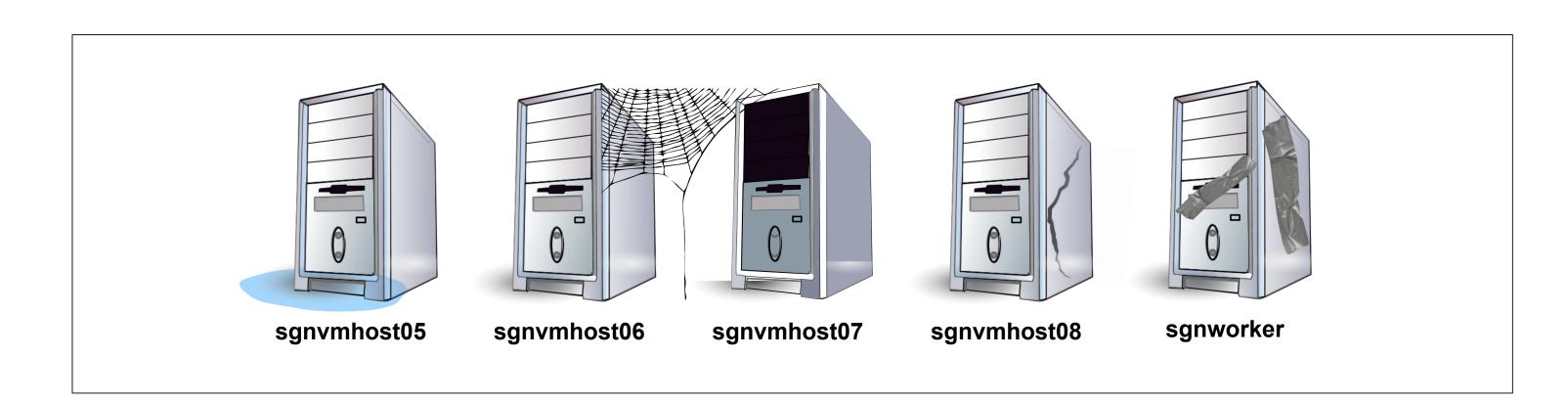

- Shared VMs for less demanding sites
- Individual VM for each more demanding site
- Data stored on selected NERSC global file systems

### Challenges

- Services coupled to OS versions; upgrades difficult
- Complicated per-site Apache and Linux configuration
- Many software dependencies, often conflicting
- High-touch user engagement for many sites

# New Spin Infrastructure

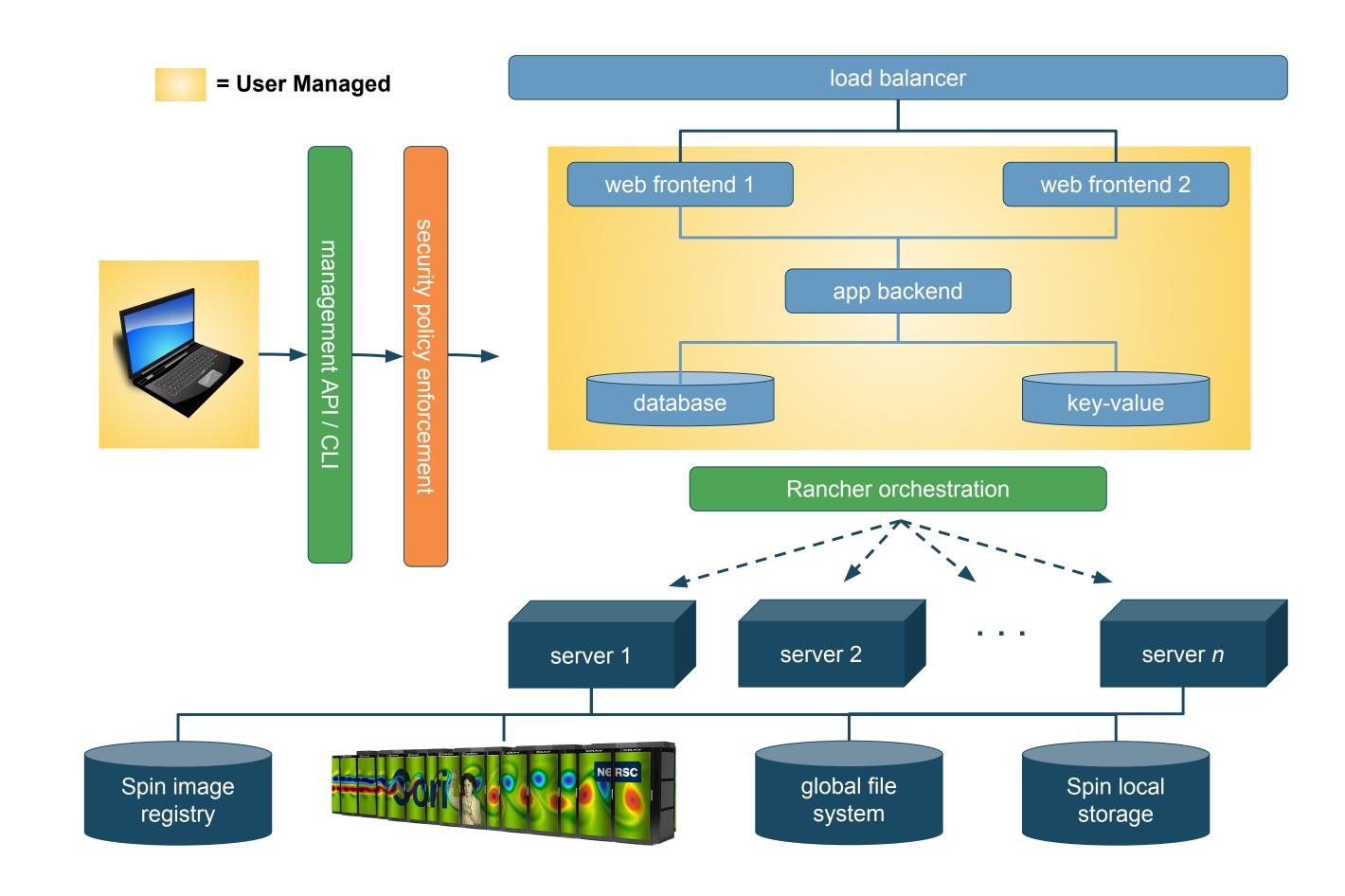

- Users interact with Spin via API and CLI
- Access control and security policy enforced by API interceptor
- Docker stack created for each science gateway
- Rancher orchestration deploys containers to servers
- Data stored on NERSC global file systems or within Spin

# Container Concepts

# • **Stack** - A group of connected services that implement a distributed application.

- **Service** An image is deployed to a service and may have one or more **replicas** (containers). Examples: 'web' service, 'db' service.
- **Image** A lightweight, read-only template that includes everything needed to run one software application service. Example: 'mysql' image.
- Container A running instance of an Image. Example: 'web-1', 'web-2'
- Volume A place to hold persistent data.
   Containers are normally ephemeral & changes are not retained after a restart.
- **Secret** A special volume to hold passwords, private certs, etc.

# Build, Ship & Run workflow

- A user **builds** an image and **ships** it to the registry via manual or automated workflow.
- The user then configures an application stack to **run** the service (or connected services).
- Test on laptop, test on development, deploy to production

# Build Ship Run Spin Rancher Registry Stack Service Container

# What's Next?

- Rancher 2.0 / Kubernetes
- Pre-built services created on demand
- Simpler integration to batch scheduler (Slurm)
- Graphical UI and improved user experience
- Cleaner security model

## NERSC

The National Energy Research Scientific Computing Center (NERSC) at Lawrence Berkeley National Laboratory is the Primary High Performance Computing and Data Facility for DOE Office of Science Research.

- Over 5000 users from across the world
- 1500 scientific publications annually
- 3 recent Nobel laureates
- Wide range of scientific applications

NERSC is facing a data deluge! Data is becoming increasingly important in the big computing space as experiments and simulation generate massive data sets.

• Light Sources, Telescopes, Sequencers, Particle Detectors, Climate Models

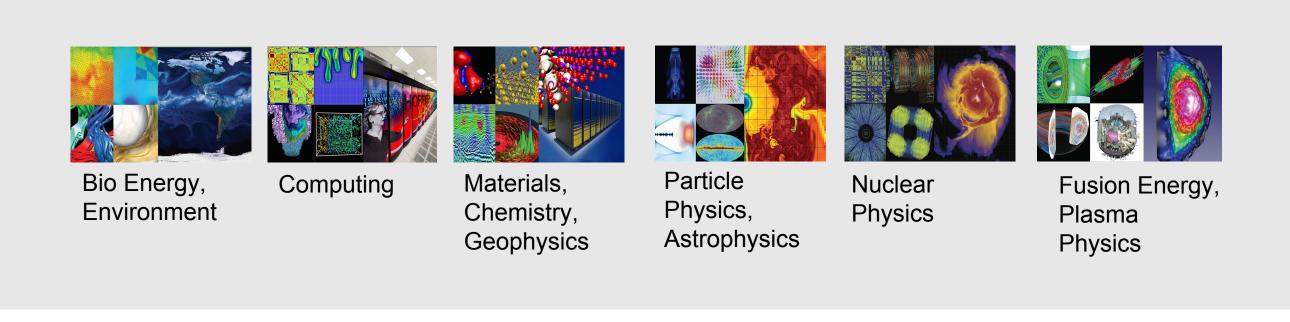

# Contact

- http://www.nersc.gov/users/data-analytics/spin/
- Spin Working Group: nersc-spin@lbl.gov

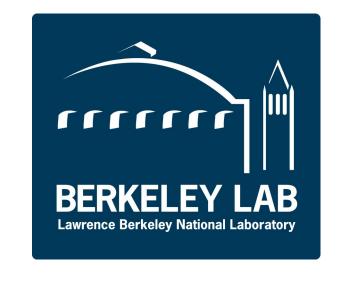